# **RECITATION 3**

Interfaces and Constructors

# Why interfaces?

- We can define what we expect a class to do without writing any code
- Multiple classes that have similar functions can be made to follow certain conventions to allow for **polymorphism**
	- Polymorphism = Letting code correctly work with different class types

# Example:

}

**public interface PassFail { public boolean getPassing(); public int getScore(); public void setScore(int score);**

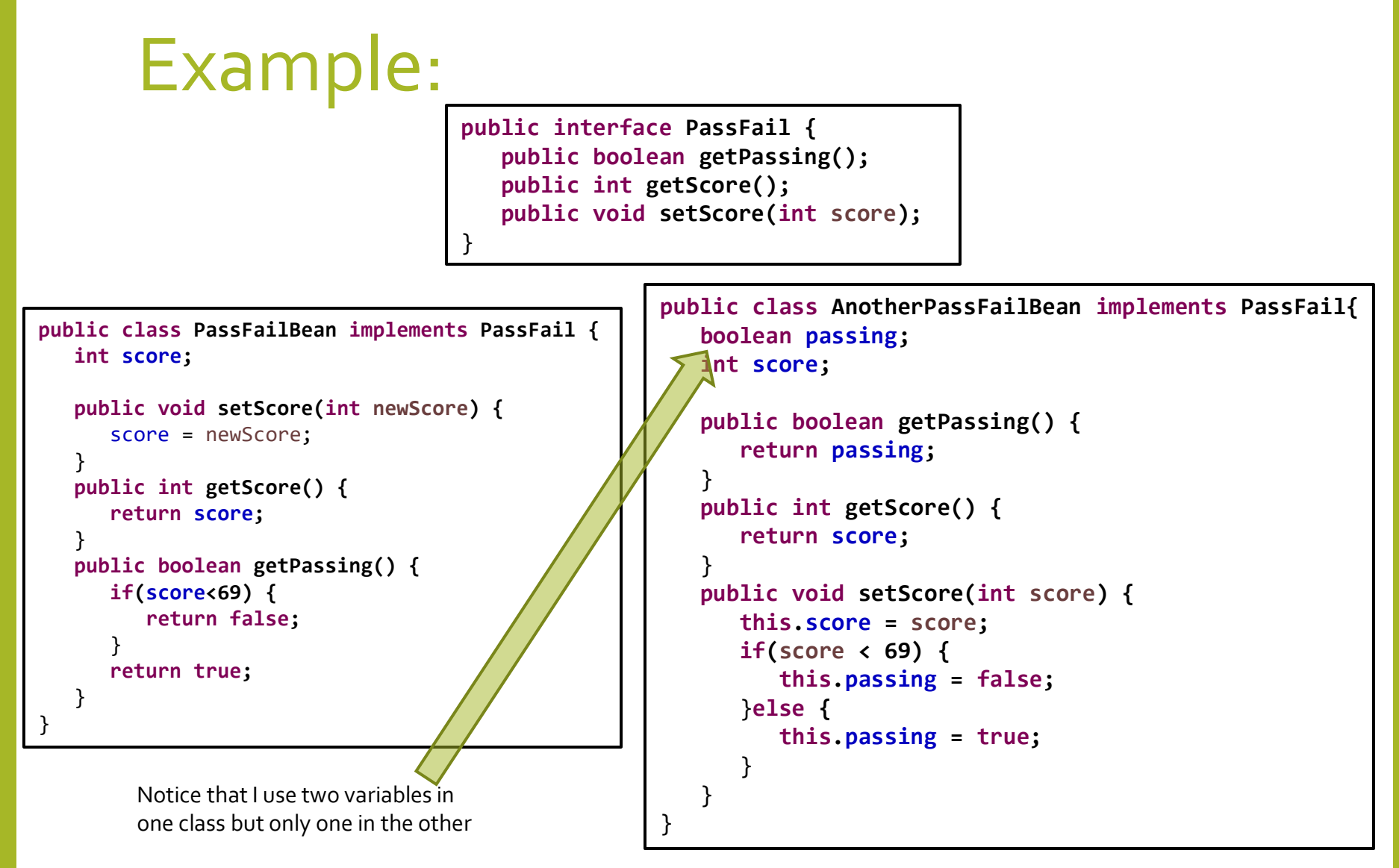

Two classes doing the same thing but implemented in different ways

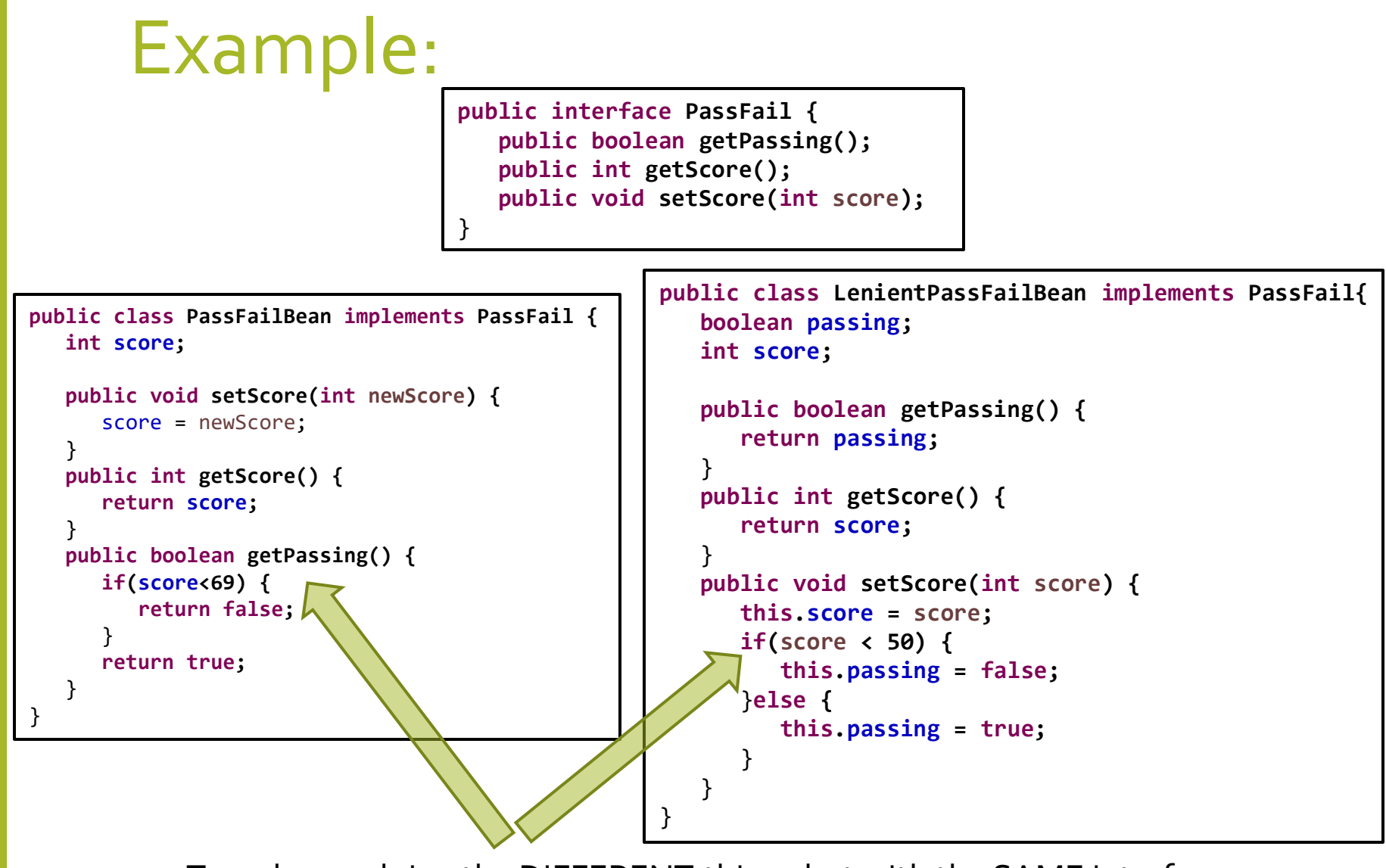

Two classes doing the DIFFERENT things but with the SAME interface

### Example cont:

```
import bus.uigen.ObjectEditor;
public class Driver {
   public static void main(String[] args) {
      PassFail bean = new PassFailBean();
// PassFail bean = new AnotherPassFailBean();
      bean.setScore(80);
     ObjectEditor.edit(bean);
   }
}
```
• What happens when I switch between the two instantiations of PassFail bean?

#### Constructors

- Constructors allow our program to do something upon being instantiated.
- Constructors are methods that do not have a return type (not even void) and have the same name as the class.
- If no constructor is called then the default constructor is automatically added in by java.

# Example

#### • Take the code I had before and add a constructor:

```
public class PassFailBean implements PassFail {
   int score;
   public PassFailBean(int defaultScore) {
      setScore(defaultScore);
   }
   public void setScore(int newScore) {
      score = newScore;
   }
   public int getScore() {
      return score;
   }
   public boolean getPassing() {
      if(score<69) {
         return false;
      }
      return true;
   }
}
```
• Now when I create a new PassFailBean I can pass a starting score instead of calling the setScore method before the getScore or getPassing methods

# Coding assignment:

• Adding on to what you did last week:

- If you haven't already, create an Interface called UppercaseFilter with the following methods:
	- public String getInputString()
	- public void setInputString(String input)
	- public String getUppercaseLetters()
- Create a new class called AnotherUppercaseFilter and have it implement UppercaseFilter.
- Instead of having two global variables, this time only use one global variable
- Change the line starting AnUppercaseFilter filter … to either: UppercaseFilter filter = **new AnUppercaseFilter();**

• OR (try switching between the two)

UppercaseFilter filter = **new AnotherUppercaseFilter();**

• Does this change the functionality?

• Try adding a constructor to AnUppercaseFilter that sets the inputString upon instantiation